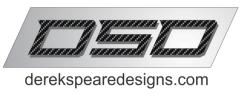

## **Hydraulic Handbrake - Setup Instructions**

Thank you for choosing our components!

The DSD Hydraulic Handbrake is super easy to setup for your first run. It is necessary to prepare the device properly for first use. The brief instructions below will get you into the race fast!

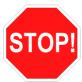

- **Step 1 STOP!** The handbrake has a built in locking mechanism which locks the handle in place. That lock is secured with either a white or black zip tie. DO NOT remove the zip tie prior to following the steps indicated here;
- **Step 2** Place the handbrake on a firm and level surface or table, and it's preferable to place it on an old rag or cloth in case there are spills;
- **Step 3** Locate the master cylinder assembly on the rear of the device and remove the fluid reservoir cap;
- **Step 4** Fill the master cylinder fluid reservoir with "DOT 4 (DOT 3 may be used if DOT 4 isn't available) brake fluid until the level is in the middle of the "Max" and "Min" lines. Note that handbrakes with black reservoirs do not have fill lines so fill about an inch from the top of the tank.
- **Step 5** Secure the cap to the reservoir and tighten. Attach the handle to the handbrake assembly;
- **Step 6** Mount the handbrake as you will use it and connect to your PC via a USB A-B cable. No drivers are needed. The device will be reported as "DSD 12bit Controller ES";
- **Step 7** REMOVE the zip tie with diagonal cutters and release the ratchet locking bar. The handle will extend from its locked position and the device is now ready for use. NOTE: Use light oil on occasion to lubricate all moving parts.

We wish you only great racing ahead and enjoy your new DSD Component!